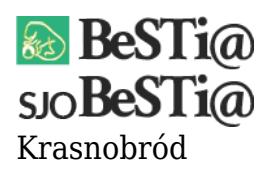

Data wygenerowania do druku: 26.04.2024 r  $\pmb{\times}$ 27 stycznia 2023

W przypadku konieczności poprawienia błędów w wysłanym do RIO dokumencie dotyczącym Wieloletniej Prognozy Finansowej (dokumenty z modułu WPF) zastosowanie mają – w zdecydowanej większości przypadków – funkcjonalności dostępne bezpośrednio w systemie BeSTi@ umożliwiające:

- sprostowanie treści wysłanego dokumentu (tą drogą można poprawić praktycznie wszystkie błędy za wyjątkiem wpisu w pole "kategoria" w sekcji "Dane podstawowe" oraz niektórych przypadków błędnego podania "daty wejścia w życie"),
- wymianę/dodanie kolejnego podpisu elektronicznego w przypadku gdy podpis pod dokumentem złożyła niewłaściwa osoba (np. przewodniczący rady zamiast wójt).

W związku z powyższym w pierwszej kolejności NALEŻY skorzystać z w/w funkcjonalności w uzgodnieniu z właściwą terytorialnie Regionalną Izbą Obrachunkową.

W sytuacji gdy RIO, po konsultacji z MF, stwierdzi, że procedura opisana powyżej nie rozwiąże zaistniałego problemu – wówczas przekaże dalsze instrukcje postępowania, które umożliwi przywrócenie edycji wysłanego dokumentu WPF.

Prośby o przywrócenie edycji dokumentu WPF przesłane bezpośrednio z JST do wykonawcy **będą odsyłane bez realizacji**.